**UNIVERSITÄT BERN** 

b

77

### **Programming Languages**

#### **1. Introduction**

Prof. O. Nierstrasz Spring Semester 2010

### **Programming Languages**

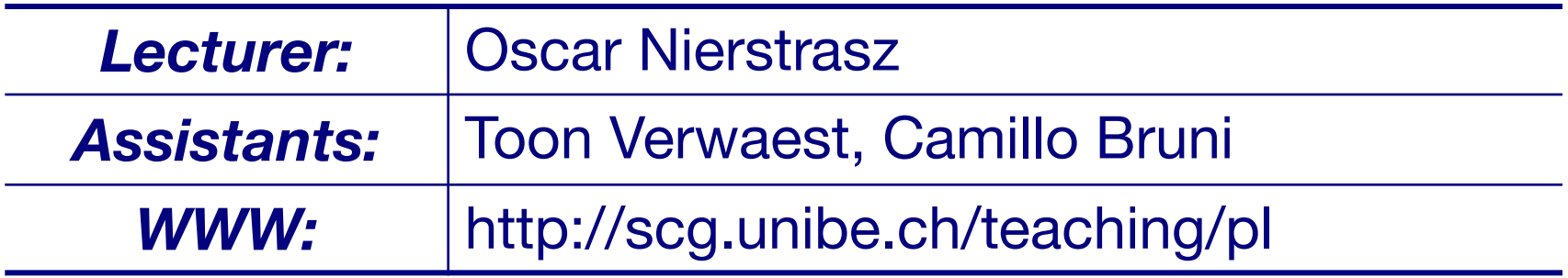

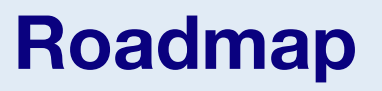

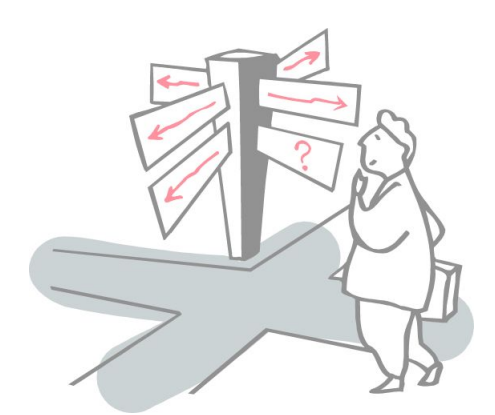

- > Course Schedule
- > Programming Paradigms
- > A Quick Tour of Programming Language History

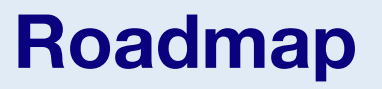

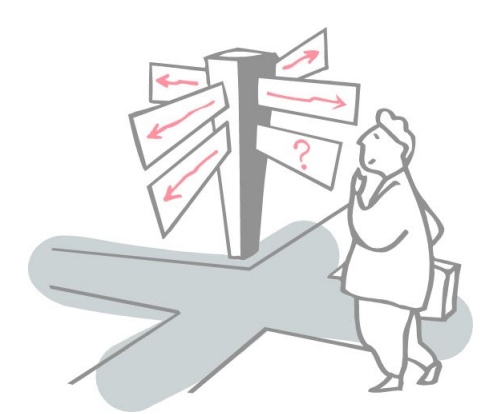

### **> Course Schedule**

- > Programming Paradigms
- > A Quick Tour of Programming Language History

### **Sources**

#### *Text:*

> Kenneth C. Louden, *Programming Languages: Principles and Practice*, PWS Publishing (Boston), 1993.

#### *Other Sources:*

- > Paul Hudak, "Conception, Evolution, and Application of Functional Programming Languages," ACM Computing Surveys 21/3, 1989, pp 359-411.
- > Clocksin and Mellish, *Programming in Prolog*, Springer Verlag, 1987.

### **Schedule**

- 1. Introduction
- 2. Stack-based programming
- 3. Scheme (guest lecture)
- 4. Functional programming
- 5. Types and polymorphism
- 6. Lambda calculus
- 7. Fixed points
- 8. Programming language semantics
- 9. Objects and types
- 10. Logic programming
- 11. Applications of logic programming
- 12. Visual programming
- *13. Final exam*

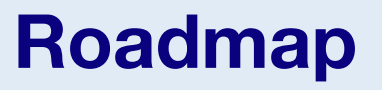

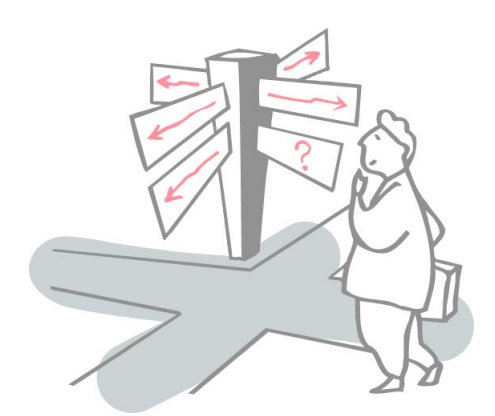

- > Course Schedule
- **> Programming Paradigms**
- > A Quick Tour of Programming Language History

# **What is a Programming Language?**

- > A formal language for describing computation?
- A "user interface" to a computer?
- > Syntax + semantics?
- > Compiler, or interpreter, or translator?
- > A tool to support a programming paradigm?

*A programming language is a notational system for describing computation in a machine-readable and human-readable form. — Louden*

# **What is a Programming Language? (II)**

*The thesis of this course:*

*A programming language is a tool for developing executable models for a class of problem domains.*

### **Themes Addressed in this Course**

### *Paradigms*

How do different language paradigms support problem-solving?

#### *Foundations*

What are the foundations of programming languages?

#### *Semantics*

How can we understand the semantics of programming languages?

### **Generations of Programming Languages**

- *1GL:* machine codes
- *2GL:* symbolic assemblers
- *3GL:* (machine-independent) imperative languages (FORTRAN, Pascal, C ...)
- *4GL:* domain specific application generators
- *5GL:* AI languages …

*Each generation is at a higher level of abstraction*

### **How do Programming Languages Differ?**

#### *Common Constructs:*

> basic data types (numbers, etc.); variables; expressions; statements; keywords; control constructs; procedures; comments; errors ...

### *Uncommon Constructs:*

> type declarations; special types (strings, arrays, matrices, ...); sequential execution; concurrency constructs; packages/modules; objects; general functions; generics; modifiable state; ...

### **Programming Paradigms**

*A programming language is a problem-solving tool.*

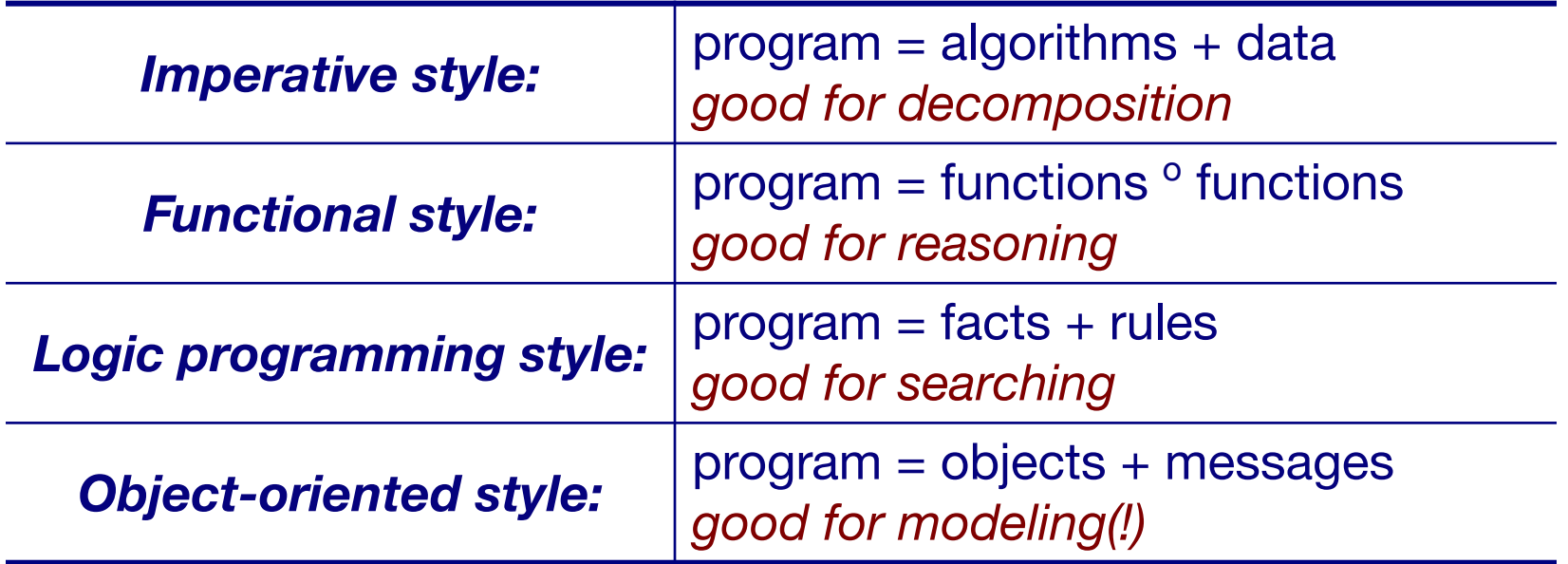

Other styles and paradigms: blackboard, pipes and filters, constraints, lists, ...

### **Compilers and Interpreters**

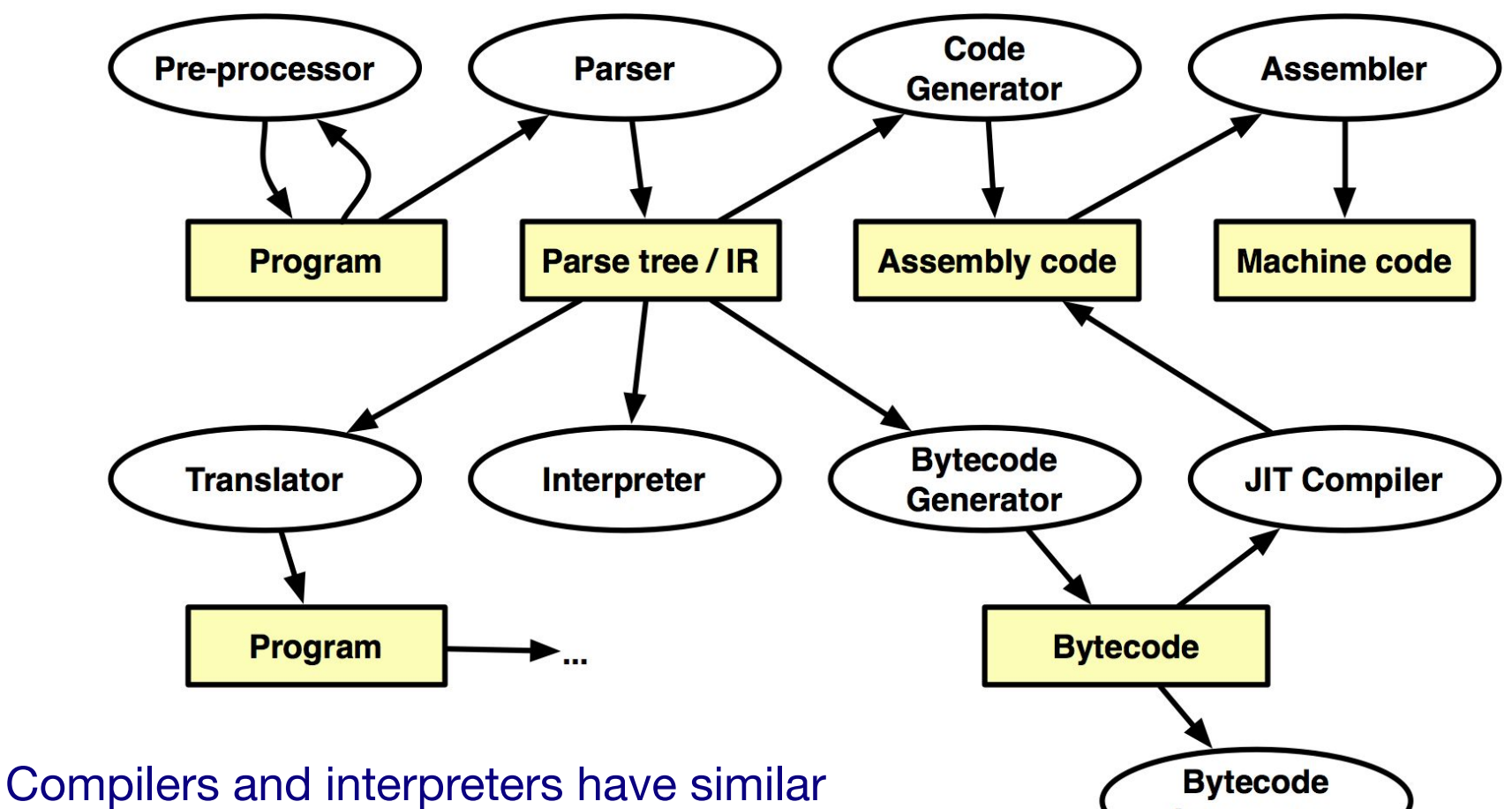

front-ends, but have different back-ends.

Interpreter

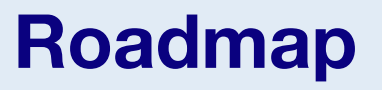

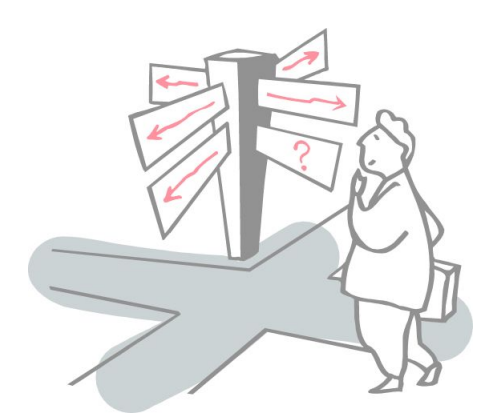

- > Course Schedule
- > Programming Paradigms
- **> A Quick Tour of Programming Language History**

# **A Brief Chronology**

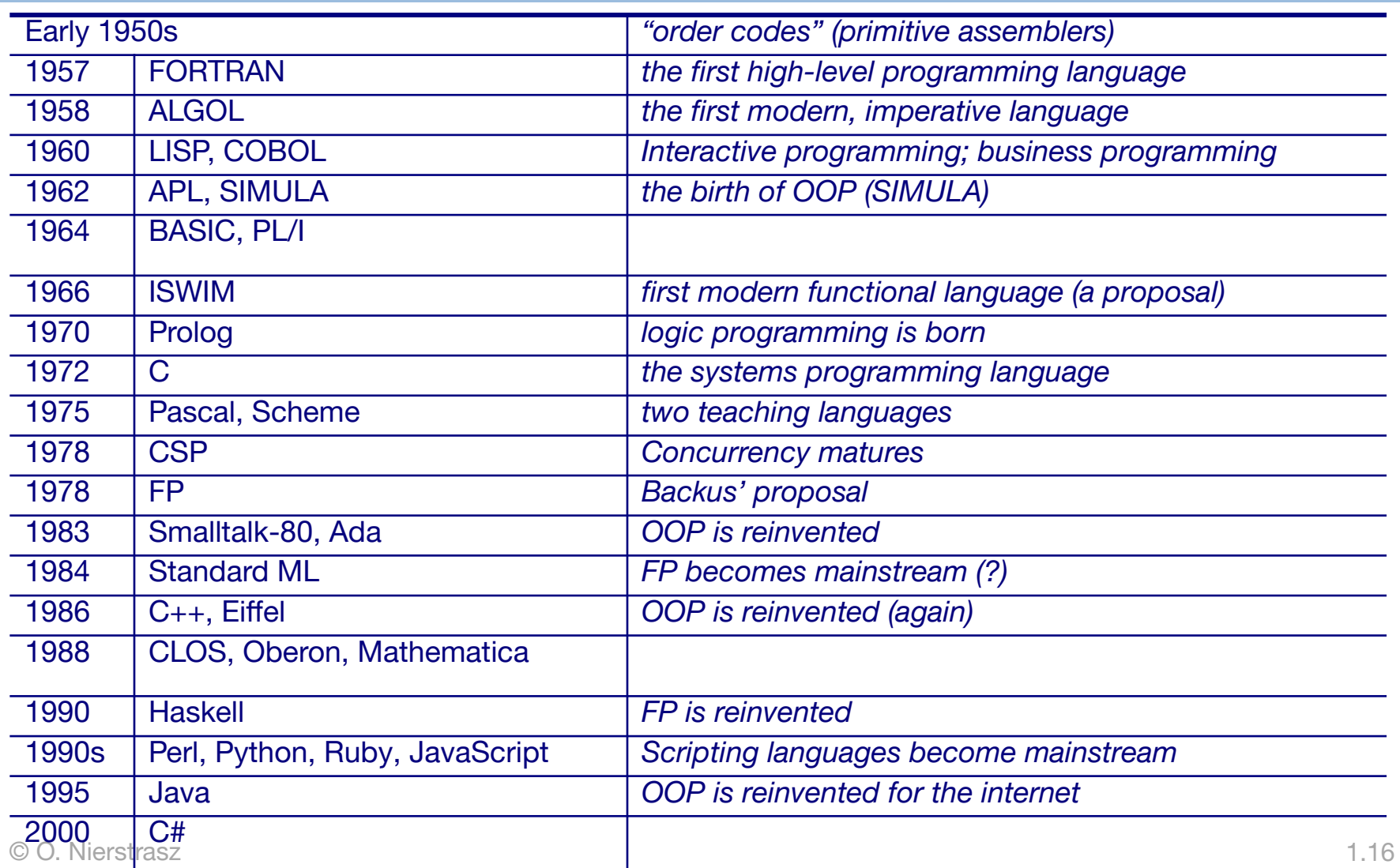

### **Fortran**

#### *History*

- *> John Backus (1953) sought to write programs in conventional mathematical notation, and generate code comparable to good assembly programs.*
- > No language design effort (made it up as they went along)
- > Most effort spent on code generation and optimization
- > FORTRAN I released April 1957; working by April 1958
- > The current standard is FORTRAN 2003 (FORTRAN 2008 is work in progress)

### **Fortran …**

#### *Innovations*

- > Symbolic notation for subroutines and functions
- > Assignments to variables of complex expressions
- > DO loops
- > Comments
- > Input/output formats
- > Machine-independence

#### *Successes*

- > Easy to learn; high level
- > Promoted by IBM; addressed large user base
- > (scientific computing)

### **"Hello World" in FORTRAN**

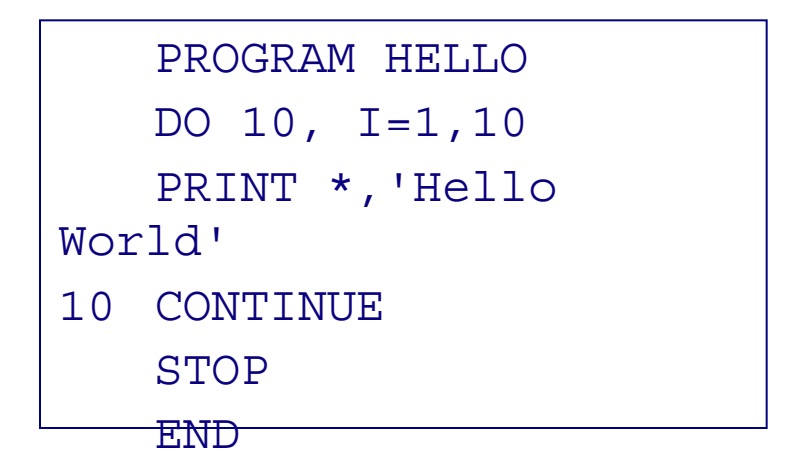

*All examples from the ACM "Hello World" project:* www2.latech.edu/~acm/HelloWorld.shtml

 $\circ$   $\circ$ 

# **ALGOL 60**

#### *History*

- *> Committee of PL experts formed in 1955 to design universal, machine-independent, algorithmic language*
- > First version (ALGOL 58) never implemented; criticisms led to ALGOL 60

#### *Innovations*

- > BNF (Backus-Naur Form) introduced to define syntax (led to syntax-directed compilers)
- > First block-structured language; variables with local scope
- > Structured control statements
- > Recursive procedures
- > Variable size arrays

#### *Successes*

> Highly influenced design of other PLs but never displaced FORTRAN

### **"Hello World" in BEALGOL**

#### **BEGIN**

```
FILE F (KIND=REMOTE);
EBCDIC ARRAY E [0:11];
REPLACE E BY "HELLO WORLD!";
WHILE TRUE DO
   BEGIN
   WRITE (F, * , E);
   END;
END.
```
### **COBOL**

#### *History*

- *> Designed by committee of US computer manufacturers*
- > Targeted business applications
- > Intended to be readable by managers (!)

#### *Innovations*

> Separate descriptions of environment, data, and processes

#### *Successes*

- > Adopted as de facto standard by US DOD
- > Stable standard for 25 years
- > Still *the most widely used PL* for business applications (!)

### **"Hello World" in COBOL**

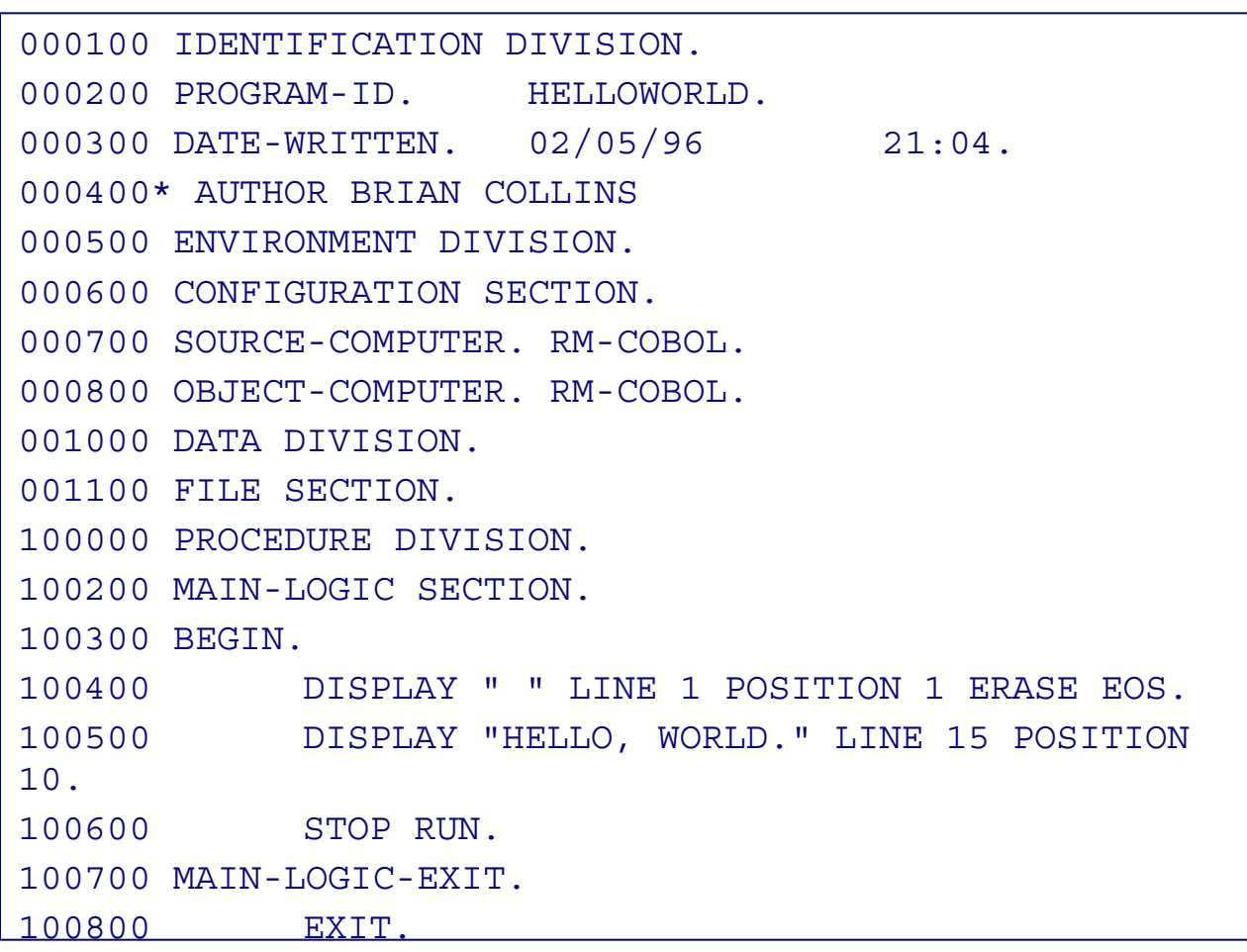

### **PL/1**

#### *History*

- *> Designed by committee of IBM and users (early 1960s)*
- > Intended as (large) general-purpose language for broad classes of applications

#### *Innovations*

- > Support for concurrency (but not synchronization)
- > Exception-handling on conditions

#### *Successes*

- > Achieved both run-time efficiency and flexibility (at expense of complexity)
- > First "complete" general purpose language

### **"Hello World" in PL/1**

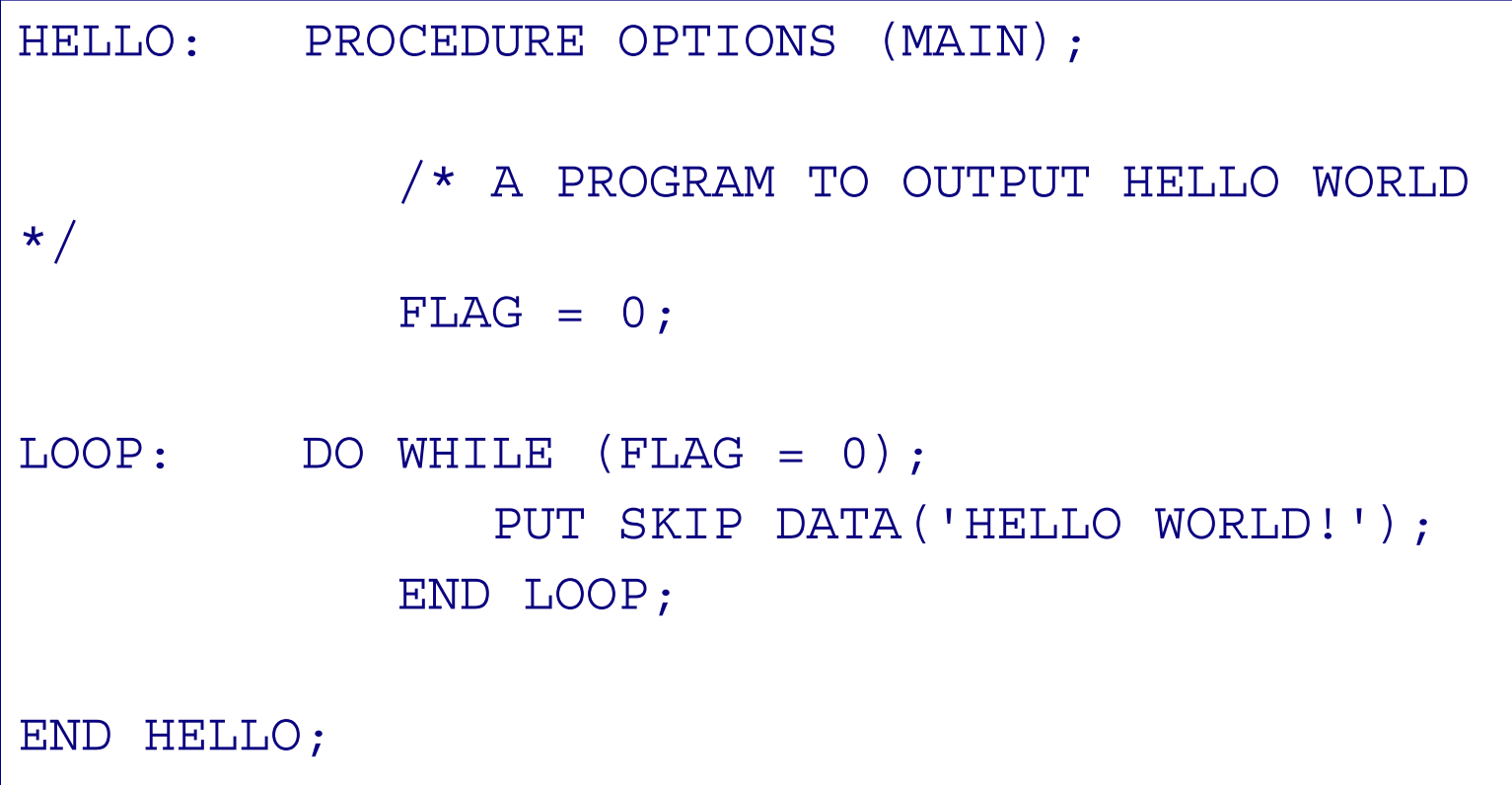

### **Functional Languages**

#### *ISWIM (If you See What I Mean)*

> Peter Landin (1966) — paper proposal

*FP*

> John Backus (1978) — Turing award lecture

#### *ML*

- > Edinburgh
- > initially designed as meta-language for theorem proving
- > Hindley-Milner *type inference*
- > "non-pure" functional language (with assignments/side effects)

#### *Miranda, Haskell*

> "pure" functional languages with *"lazy evaluation"*

### **"Hello World" in Functional Languages**

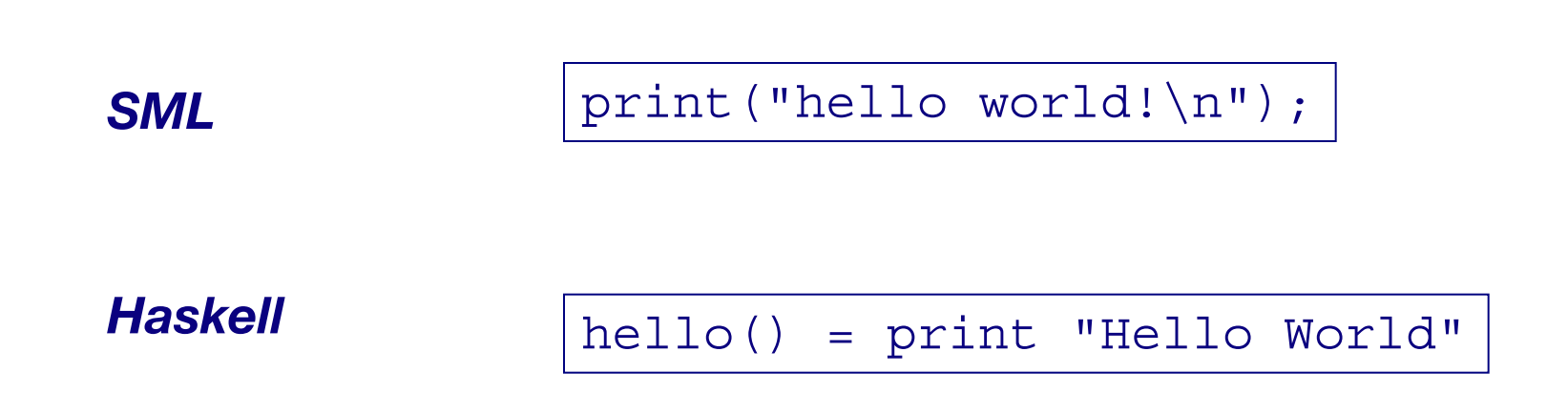

# **Prolog**

#### *History*

> Originated at U. Marseilles (early 1970s), and compilers developed at Marseilles and Edinburgh (mid to late 1970s)

#### *Innovations*

- > Theorem proving paradigm
- > Programs as sets of clauses: facts, rules and questions
- > Computation by "unification"

#### *Successes*

- > Prototypical logic programming language
- > Used in Japanese Fifth Generation Initiative

### **"Hello World" in Prolog**

```
hello :- printstring("HELLO WORLD!!!!").
```

```
printstring([]).
printstring([H|T]) :- put(H), printstring(T).
```
### **Object-Oriented Languages**

#### *History*

*> Simula* was developed by Nygaard and Dahl (early 1960s) in Oslo as a language for simulation programming, by adding *classes and inheritance* to ALGOL 60

```
Begin
   while 1 = 1 do begin
       outtext ("Hello 
World!");
       outimage;
   end;
End;
```
*> Smalltalk* was developed by Xerox PARC (early 1970s) to drive graphic workstations

Transcript show:'Hello World';cr

### **Object-Oriented Languages**

### *Innovations*

- *> Encapsulation* of data and operations (contrast ADTs)
- *> Inheritance* to share behaviour and interfaces

### *Successes*

- > Smalltalk project pioneered OO user interfaces
- > Large commercial impact since mid 1980s
- > Countless new languages: C++, Objective C, Eiffel, Beta, Oberon, Self, Perl 5, Python, Java, Ada 95 ...

### **Interactive Languages**

Made possible by advent of time-sharing systems (early 1960s through mid 1970s).

#### *BASIC*

- > Developed at Dartmouth College in mid 1960s
- > Minimal; easy to learn
- > Incorporated basic O/S commands (NEW, LIST, DELETE, RUN, SAVE)

10 print "Hello World!"

20 goto 10

...

### **Interactive Languages ...**

#### *APL*

- > Developed by Ken Iverson for concise description of numerical algorithms
- > Large, non-standard alphabet (52 characters in addition to alphanumerics)
- > Primitive objects are arrays (lists, tables or matrices)
- > Operator-driven (power comes from composing array operators)
- > No operator precedence (statements parsed right to left)

'HELLO WORLD'

### **Special-Purpose Languages**

#### *SNOBOL*

- > First successful string manipulation language
- > Influenced design of text editors more than other PLs
- > String operations: pattern-matching and substitution
- > Arrays and associative arrays (tables)
- > Variable-length strings

```
OUTPUT = 'Hello 
World!'
END
```
...

### **Symbolic Languages ...**

#### *Lisp*

- > Performs computations on symbolic expressions
- > Symbolic expressions are represented as *lists*
- > Small set of constructor/selector operations to create and manipulate lists
- > Recursive rather than iterative control
- *> No distinction between data and programs*
- > First PL to implement storage management by garbage collection
- > Affinity with lambda calculus

```
(DEFUN HELLO-WORLD ()
       (PRINT (LIST 'HELLO 
'WORLD)))
```
### **4GLs**

#### *"Problem-oriented" languages*

- > PLs for "non-programmers"
- > Very High Level (VHL) languages for specific problem domains

#### *Classes of 4GLs (no clear boundaries)*

- > Report Program Generator (RPG)
- > Application generators
- > Query languages
- > Decision-support languages

#### *Successes*

> Highly popular, but generally ad hoc

### **"Hello World" in RPG**

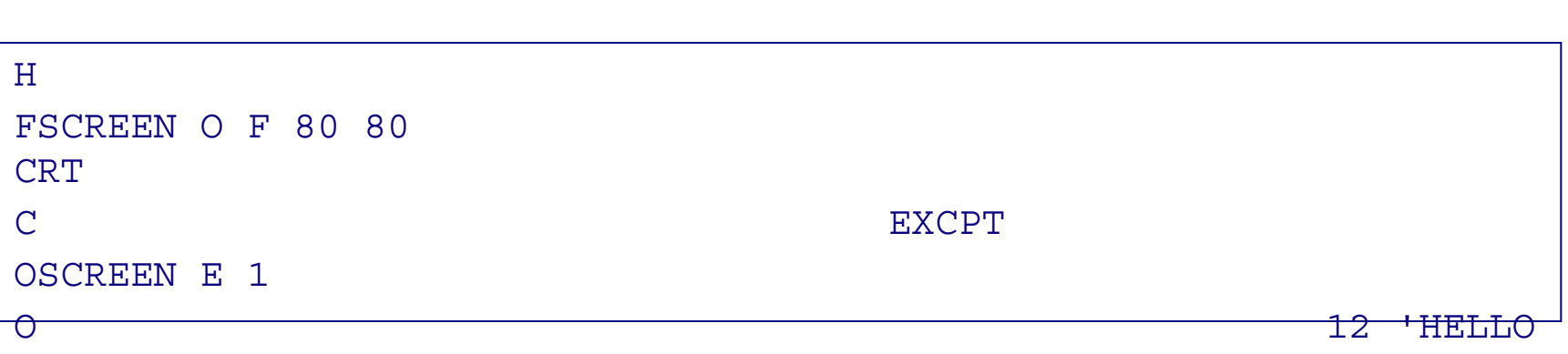

WORLD!'

### **"Hello World" in SQL**

```
CREATE TABLE HELLO (HELLO CHAR(12))
UPDATE HELLO
   SET HELLO = 'HELLO WORLD!'
SELECT * FROM HELLO
```
# **Scripting Languages**

#### *History*

Countless "shell languages" and "command languages" for operating systems and configurable applications

- *> Unix shell* (ca. 1971) developed as user shell and scripting tool
- *> HyperTalk* (1987) was developed at Apple to script HyperCard stacks
- *> TCL* (1990) developed as embedding language and scripting language for X windows applications (via Tk)
- *> Perl* (~1990) became de facto web scripting language

echo "Hello, World!"

```
on OpenStack
    show message box
    put "Hello World!" into message 
box
end OpenStack
```
puts "Hello World "

print "Hello, World!\n";

### **Scripting Languages ...**

#### *Innovations*

- > Pipes and filters (Unix shell)
- > Generalized embedding/command languages (TCL)

#### *Successes*

> Unix Shell, awk, emacs, HyperTalk, AppleTalk, TCL, Python, Perl, VisualBasic ...

### **The future?**

- > Dynamic languages
	- very active
- > Domain-specific languages
	- very active
- > Visual languages
	- many developments, but still immature
- > Modeling languages
	- emerging from UML and MDE ...

### *What you should know!*

- *● What, exactly, is a programming language?*
- *● How do compilers and interpreters differ?*
- *● Why was FORTRAN developed?*
- *What were the main achievements of ALGOL 60?*
- Why do we call C a "Third Generation Language"?
- *● What is a "Fourth Generation Language"?*

### *Can you answer these questions?*

- *● Why are there so many programming languages?*
- *● Why are FORTRAN and COBOL still important programming languages?*
- *● Which language should you use to implement a spelling checker?*
- *● A filter to translate upper-to-lower case?*
- *● A theorem prover?*
- *● An address database?*
- *● An expert system?*
- *● A game server for initiating chess games on the internet?*
- *● A user interface for a network chess client?*

### **License**

http://creativecommons.org/licenses/by-sa/3.0/

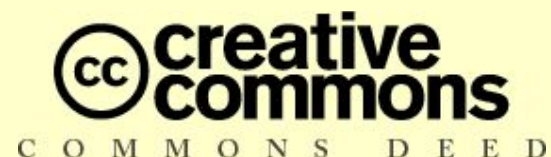

#### **Attribution-ShareAlike 3.0 Unported**

*You are free:*

**to Share** — to copy, distribute and transmit the work **to Remix** — to adapt the work

#### *Under the following conditions:*

**Attribution.** You must attribute the work in the manner specified by the author or licensor (but not in any way that suggests that they endorse you or your use of the work).

**Share Alike.** If you alter, transform, or build upon this work, you may distribute the resulting work only under the same, similar or a compatible license.

For any reuse or distribution, you must make clear to others the license terms of this work.

The best way to do this is with a link to this web page.

Any of the above conditions can be waived if you get permission from the copyright holder. Nothing in this license impairs or restricts the author's moral rights.